# EE / CprE / SE 492 – sddec21-05 Contractor Line Item Container & Estimate Software Week 3 Biweekly Report

*Aug 30 – Sept 13 Client: Buildertrend Faculty Advisor: Alexander Stoytchev*

## Team Members:

Adam Marks –– *Front End Developer* Chandler Hagen –– *Team leader, Back End Developer* Jordan Kirchhoff –– *Front End Developer* Meet Patel –– *Front End Developer* Zaid Kanaan –– *Back End Developer*

## Weekly Summary

In our first couple of weeks, the team got together and created a plan for how we will have a successful 2nd half of our design project. The team plans to meet online on Thursdays at 2 pm. We will also have a bi-weekly meeting with our client Buildertrend during our Thursday meetings. The Team's accomplishments consist of setting up our Virtual Machine (VM), SQL Server, and creating a login page. In the weeks to come, we will look to create GUI for the main page and to create connections between React and the Database.

# Past Week Accomplishments

- VM
	- Remote development through ssh set up
	- Live dev server up using tmux on the vm (react has this build in) set up
	- Set up the SQL server
- Login page
	- Created basic login page: has ability to move to the main page when the login button is clicked.
- SQL server
	- Set up SQL server on VM. Starting work on connecting the

#### Pending Issues

- Need to do testing for communication between the React app the dotnet REST API the SQL database to make sure it doesn't become a problem later
- Troubleshooting in SQL database so it's running on the server
- Connecting everything as soon as possible so we can focus on the development side of the application
- Not sure how to submit in react for login
- Email response between us and our technical advisor is slow. Hopefully it will be resolved when we set up our virtual meetings.
- After setting up time with our technical advisor we need to meet with the client ASAP

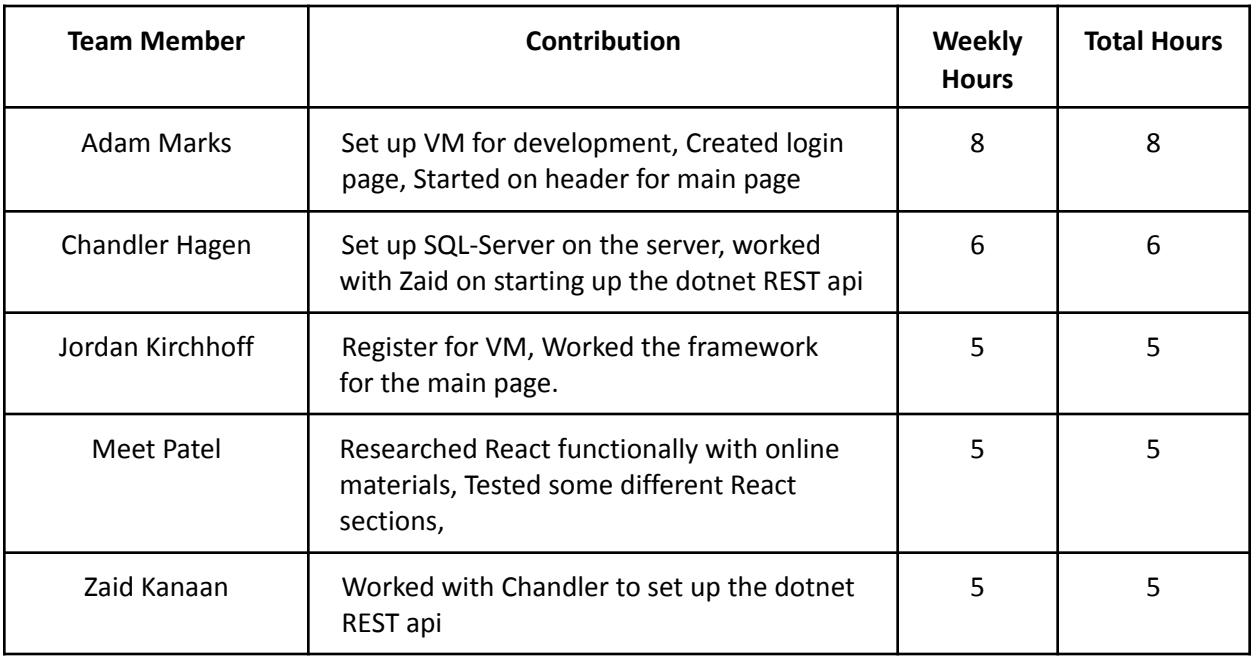

## Individual Contributions

# Plans for Coming Week

- Create basic GUI of main page
- Create the CRUD endpoints to connect the React functionality with the database information
- Create the base functionality to calculate Builder Cost and Owner Price for the backend